# **La solution AbulÉdu : un serveur, des clients et des services**

La solution AbulÉdu est disponible sous la forme d'un réseau de postes dont un joue le rôle de serveur et les autres de clients.

Le serveur centralise les données et les services proposés aux utilisateurs (identification, partage, filtrage, impression…).

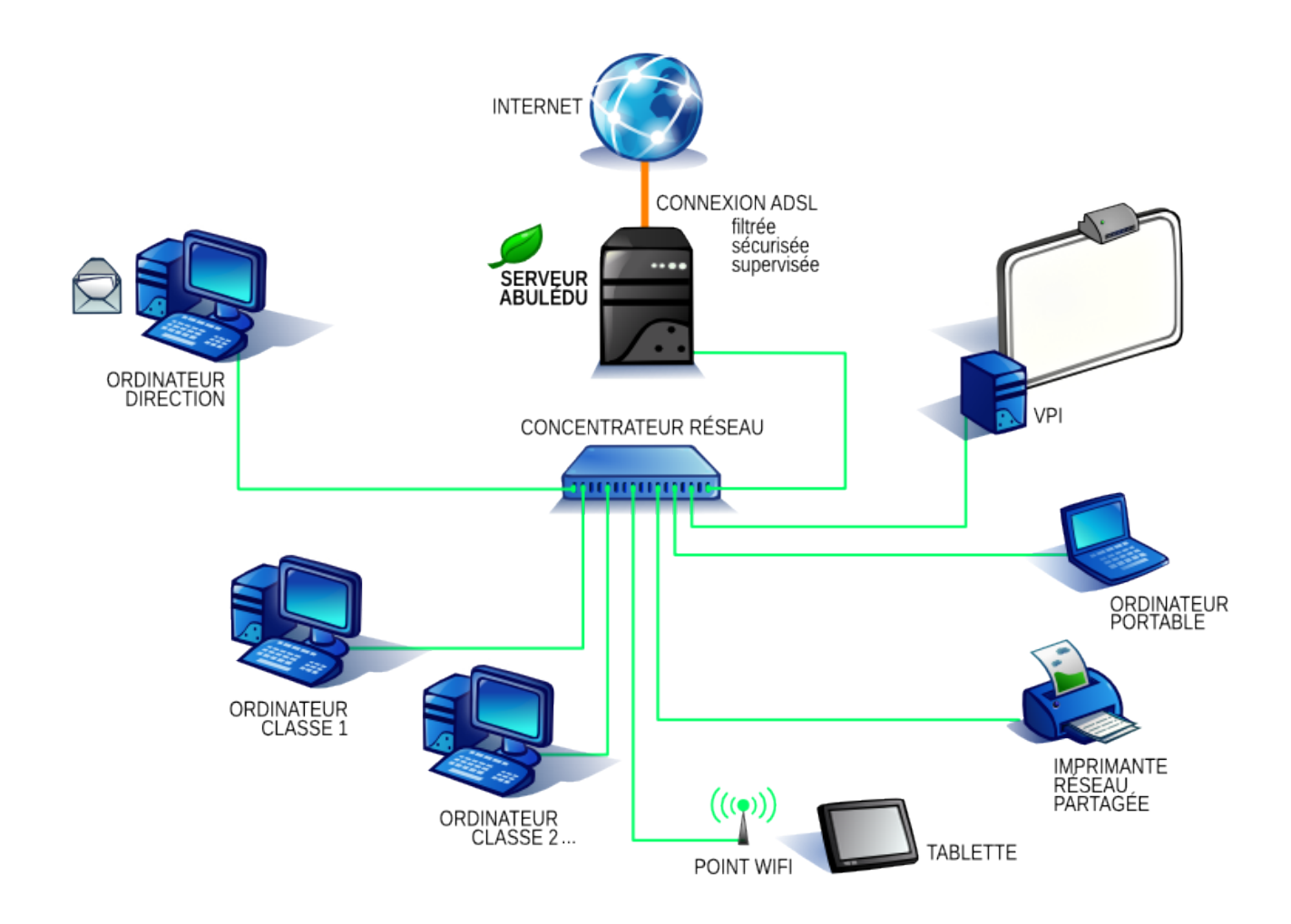

AbulÉdu est le nom du système qui gère le serveur et les clients.

## **Les services**

### **Facile à administrer**

Dans un établissement scolaire il n'y a pas plus de responsable informatique que d'administrateur réseau. Un ou plusieurs enseignants peuvent alors se partager les tâches courantes d'un serveur AbulÉdu. Le serveur contient les applications de l'école. Pour chaque nouvel ordinateur connecté, le serveur va installer à distance les logiciels. Tous les postes de l'école vont pouvoir bénéficier de la Suite pédagogique AbulÉdu sans supplément de coût. Il est aussi possible d'installer des logiciels tiers dont certains sont inclus par défaut.

#### **Filtrage Web**

Le filtrage permet d'éviter l'accès à des sites inappropriés (pornographiques, pédophiles, racistes, violents… ). AbulÉdu intègre SquidGuard et s'appuie sur les listes noires référencées sur les serveurs de l'académie de Toulouse. Il est référencé comme solution opérationnelle sur le site Éduscol du ministère de l'Éducation Nationale. Tous les ordinateurs de l'école connectés au serveur bénéficient automatiquement du filtrage. La mise à jour de la liste noire est automatique.

#### **Authentification**

Tout utilisateur (enseignant, élève…) d'AbulÉdu dispose d'un identifiant et d'un mot de passe unique permettant un accès personnalisé aux différents services.

#### **Serveur de fichiers**

C'est le cartable numérique des élèves et l'espace de travail des enseignants. Il donne accès aux données personnelles de l'utilisateur et permet le partage de ressources entre membres d'un groupe (élèves et enseignants d'une classe par exemple).

#### **Serveur d'impression**

Toutes les imprimantes connectées à AbulÉdu Serveur sont accessibles depuis le réseau. Le serveur d'impression gère les files d'attente des impressions des ordinateurs de l'école.

### **Mon école à distance**

C'est une application qui permet de se connecter de manière sécurisée sur le serveur de l'école. Toutes les communications avec l'école sont cryptées. Un enseignant peut accéder de chez lui aux documents archivés sur le serveur de son école. Il peut par exemple y déposer une séquence de travail, ou les images nécessaires à son cours du lendemain. Un élève éloigné de l'école (maladie…), peut ainsi rester en contact avec sa classe ou avoir des séances de télé-travail avec son enseignant.

From: <https://docs.abuledu.org/> - **La documentation d'AbulÉdu**

Permanent link: **[https://docs.abuledu.org/2015/presentation\\_abuledu](https://docs.abuledu.org/2015/presentation_abuledu)**

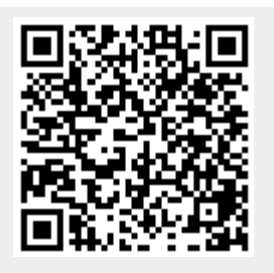

Last update: **2016/10/02 23:47**